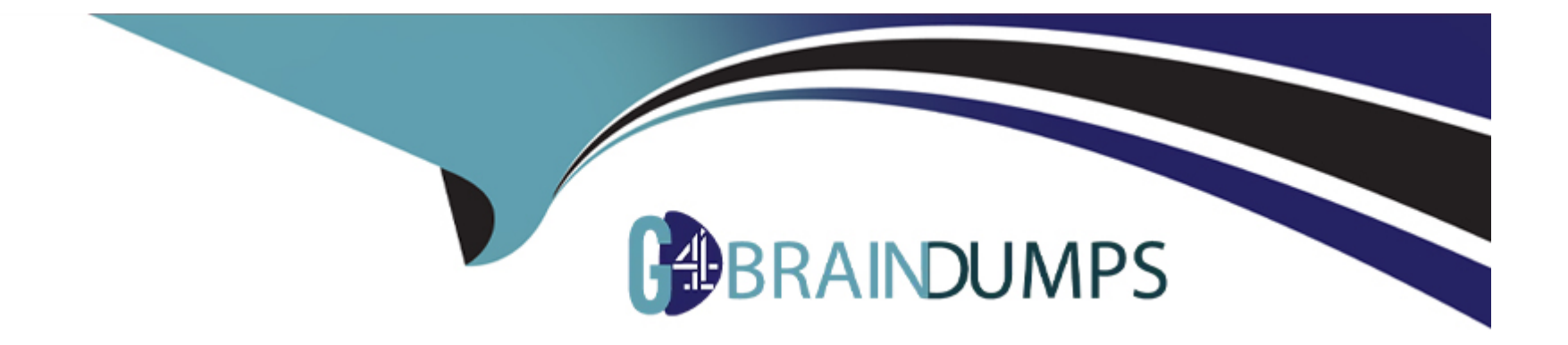

# **Free Questions for AZ-120 by go4braindumps**

# **Shared by Ward on 05-09-2022**

**For More Free Questions and Preparation Resources**

**Check the Links on Last Page**

## **Question 1**

### **Question Type: DragDrop**

You are validating an SAP HANA on Azure (Large Instances) deployment.

You need to ensure that sapconf is installed and the kernel parameters are set appropriately for the active profile.

How should you complete the commands? To answer, drag the appropriate values to the correct targets. Each value may be used once, more than once, or not at all. You may need to drag the split bar between panes or scroll to view content.

NOTE: Each correct selection is worth one point.

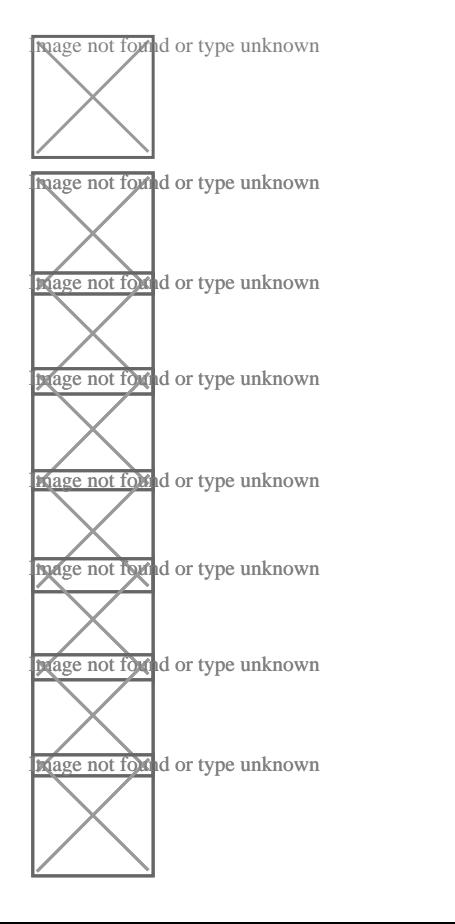

### **Answer:**

# **Question 2**

**Question Type: OrderList**

You need to connect SAP HANA on Azure (Large Instances) to an Azure Log Analytics workspace.

Which four actions should you perform in sequence? To answer, move the appropriate actions from the list of actions to the answer area and arrange them in the correct order.

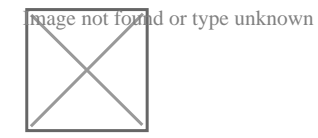

References:

### **Answer:**

# **Question 3**

### **Question Type: OrderList**

You have an SAP environment on Azure.

You use Azure Site Recovery to protect an SAP production landscape.

You need to validate whether you can recover the landscape in the event of a failure. The solution must minimize the impact on the landscape.

Which four actions should you perform in sequence? To answer, move the appropriate actions from the list of actions to the answer area and arrange them in the correct order.

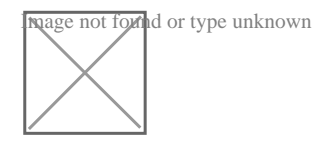

References:

**Gdebaepa birtual a educest...** Shut down production virtual machines Select Test failover from the Recover of Shut down plans blade Select failover from the Recovery Plans blade Select failover from the Recovery Plans bla

## **Question 4**

### **Question Type: MultipleChoice**

You need direct connectivity from an on-premises network to SAP HANA (Large Instances). The solution must

meet the following requirements:

\*Minimize administrative effort.

\*Provide the highest level of resiliency.

What should you use?

### **Options:**

- **A)** ExpressRoute Global Reach
- **B)** Linux IPTables
- **C)** ExpressRoute
- **D)** NGINX as a reverse proxy

### **Answer:**

C

The Azure network functionality used is:

Azure virtual networks are connected to the ExpressRoute circuit that connects to your on-premises

network assets.

An ExpressRoute circuit that connects on-premises to Azure should have a minimum bandwidth of 1 Gbps

or higher. This minimal bandwidth allows adequate bandwidth for the transfer of data between on-premises

systems and systems that run on VMs. It also allows adequate bandwidth for connection to Azure systems

from on-premises users.

All SAP systems in Azure are set up in virtual networks to communicate with each other.

References:

<https://docs.microsoft.com/en-us/azure/virtual-machines/workloads/sap/hana-network-architecture>

### Question 5

#### **Question Type: MultipleChoice**

Your company has an SAP environment that contains the following components:

\*SAP systems based on SAP HANA and SAP Adaptive Server Enterprise (SAP ASE) that run on SUSE

\*Linux Enterprise Server 12 (SLES 12)

\*Multiple SAP applications

The company plans to migrate all the applications to Azure.

You need to get a comprehensive list of all the applications that are part of the SAP environment.

What should you use?

### **Options:**

- A) the SAP license information
- **B)** the SAP Solution Manager
- **C)** the data volume management report
- **D)** the network inventory and locations

### **Answer:**

#### Explanation:

The SAP Solution Manager is a centralized robust application management and administration solution used to implement, support, operate and monitor your SAP enterprise solutions, SAP Solution Manager is a platform providing integrated content, tools, methodologies and access to SAP systems.

Incorrect Answers:

C: Data volume management is a framework that helps the solution operations team of an SAP-centric solution to balance the need of business' access to a wealth of data and IT efforts to monitor and control data growth and to minimize data volume.

References:

<https://blogs.sap.com/2009/02/20/sap-solution-manager-overview-for-dummies/>

### Question 6

Question Type: MultipleChoice

You deploy on SAP environment on Azure.

You need to monitor the performance of the SAP NetWeaver environment by using the Azure Enhanced Monitoring Extension for

### **Options:**

- **A)** From Azure CLI, install the Linux Diagnostic Extension.
- **B)** From the Azure portal, enable the Azure Network Watcher Agent.
- **C)** From the Azure portal, enable the Custom Script Extension.
- **D)** From Azure CLI. run the az v aem m set command.

### **Answer:**

B

# **Question 7**

#### **Question Type: Hotspot**

You are deploying an SAP environment across Azure Availability Zones. The environment has the following components:

\*ASCS/ERS instances that use a failover cluster

\*SAP application servers across the Azure Availability Zones

\*Database high availability by using a native database solution

For each of the following statements, select Yes if the statement is true. Otherwise, select No.

NOTE: Each correct selection is worth one point.

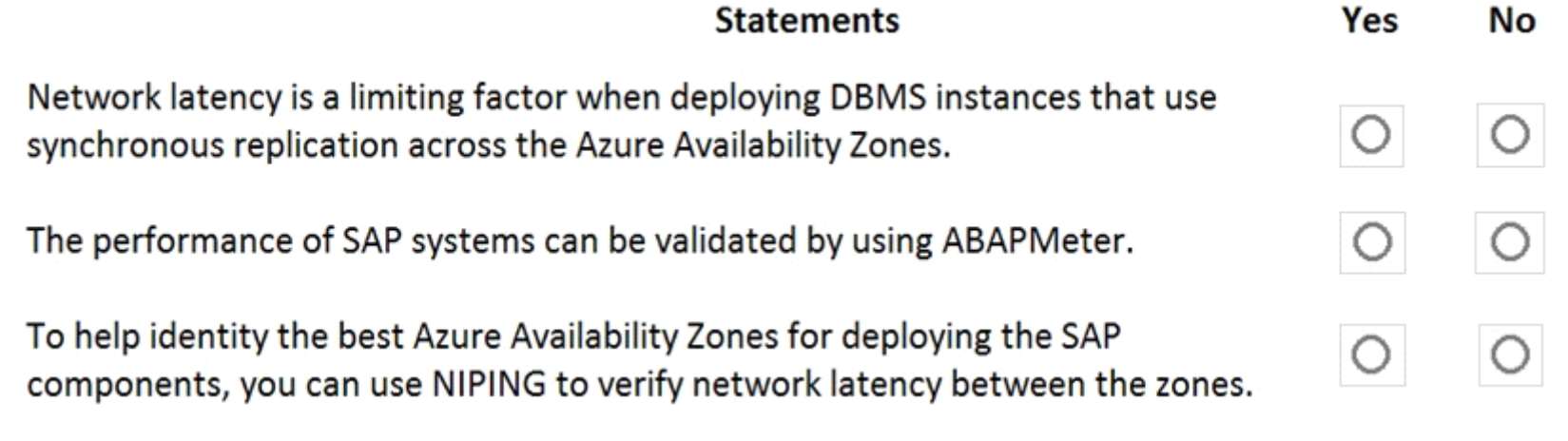

# **Explanation:**

Box 1: No

Azure Availability Zones are physically separate locations within an Azure region protecting customers' applications and data from datacenter-level failures. It is good for applications that require low-latency synchronous replication with protection from datacenter-level failures.

Box 2: Yes

AAP application server to database server latency can be tested with ABAPMeter report /SSA/CAT.

Box 3: Yes

To analyze network issue or measure network metrics you can test the connection using SAP's NIPING program. You can use NIPING to analyze the network connection between any two machines running SAP software.

[https://azure.microsoft.com/sv-se/blog/azure-availability-zones-expand-with-new-services-and-to-new-regions-in-europe-and-united](https://azure.microsoft.com/sv-se/blog/azure-availability-zones-expand-with-new-services-and-to-new-regions-in-europe-and-united-states/)[states/](https://azure.microsoft.com/sv-se/blog/azure-availability-zones-expand-with-new-services-and-to-new-regions-in-europe-and-united-states/)

<https://azure.microsoft.com/en-us/blog/sap-on-azure-architecture-designing-for-performance-and-scalability/>

<https://wiki.scn.sap.com/wiki/pages/viewpage.action?pageId=360974069>

## Question 8

Question Type: Hotspot

You are planning replication of the SAPA HANA database for the disaster recovery environment in Azure.

For each of the following statements, select Yes if the statement is true, Otherwise, select No.

NOTE: Each correct selection is worth one point.

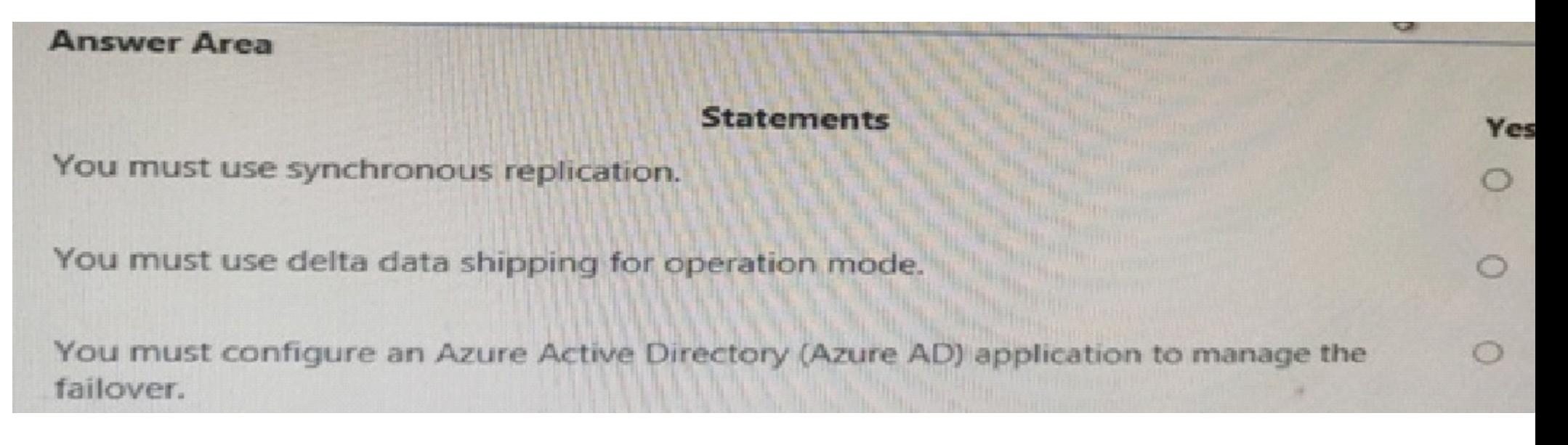

To Get Premium Files for AZ-120 Visit

[https://www.p2pexams.com/products/az-12](https://www.p2pexams.com/products/AZ-120)0

For More Free Questions Visit [https://www.p2pexams.com/microsoft/pdf/az-12](https://www.p2pexams.com/microsoft/pdf/az-120)0